# NAME

find - search for files in a directory hierarchy

# **SYNOPSIS**

find [-H] [-L] [-P] [-D debugopts] [-Olevel] [path...] [expression]

## DESCRIPTION

This manual page documents the GNU version of find. GNU find searches the directory tree rooted at each given file name by evaluating the given expression from left to right, according to the rules of precedence (see section OPERATORS), until the outcome is known (the left hand side is false for *and* operations, true for *or*), at which point find moves on to the next file name.

If you are using find in an environment where security is important (for example if you are using it to search directories that are writable by other users), you should read the Security Considerations chapter of the findutils documentation, which is called Finding Files and comes with findutils. That document also includes a lot more detail and discussion than this manual page, so you may find it a more useful source of information.

## OPTIONS

The -H, -L and -P options control the treatment of symbolic links. Command-line arguments following these are taken to be names of files or directories to be examined, up to the first argument that begins with  $\cdot$ , or the argument  $\cdot$  or  $\cdot$ ! That argument and any following arguments are taken to be the expression describing what is to be searched for. If no paths are given, the current directory is used. If no expression is given, the expression -print is used (but you should probably consider using -print0 instead, anyway).

This manual page talks about 'options' within the expression list. These options control the behaviour of find but are specified immediately after the last path name. The five 'real' options -H, -L, -P, -D and -O must appear before the first path name, if at all. A double dash -- can also be used to signal that any remaining arguments are not options (though ensuring that all start points begin with either './' or '/' is generally safer if you use wildcards in the list of start points).

- -P Never follow symbolic links. This is the default behaviour. When find examines or prints information a file, and the file is a symbolic link, the information used shall be taken from the properties of the symbolic link itself.
- -L Follow symbolic links. When find examines or prints information about files, the information used shall be taken from the properties of the file to which the link points, not from the link itself (unless it is a broken symbolic link or find is unable to examine the file to which the link points). Use of this option implies **-noleaf**. If you later use the  $-P$  option, -noleaf will still be in effect. If -L is in effect and find discovers a symbolic link to a subdirectory during its search, the subdirectory pointed to by the symbolic link will be searched.

When the -**L** option is in effect, the **-type** predicate will always match against the type of the file that a symbolic link points to rather than the link itself (unless the symbolic link is broken). Using -L causes the -lname and -ilname predicates always to return false.

-H Do not follow symbolic links, except while processing the command line arguments. When find examines or prints information about files, the information used shall be taken from the properties of the symbolic link itself. The only exception to this behaviour is when a file specified on the command line is a symbolic link, and the link can be resolved. For that situation, the information used is taken from whatever the link points to (that is, the link is followed). The information about the link itself is used as a fallback if the file pointed to by the symbolic link cannot be examined. If -H is in effect and one of the paths specified on the command line is a symbolic link to a directory, the contents of that directory will be examined (though of course -maxdepth 0 would prevent this).

If more than one of -H, -L and -P is specified, each overrides the others; the last one appearing on the command line takes effect. Since it is the default, the -P option should be considered to be in effect unless either -H or -L is specified.

GNU find frequently stats files during the processing of the command line itself, before any searching has begun. These options also affect how those arguments are processed. Specifically, there are a number of tests that compare files listed on the command line against a file we are currently considering. In each case, the file specified on the command line will have been examined and some of its properties will have been saved. If the named file is in fact a symbolic link, and the -P option is in effect (or if neither -H nor -L were specified), the information used for the comparison will be taken from the properties of the symbolic link. Otherwise, it will be taken from the properties of the file the link points to. If find cannot follow the link (for example because it has insufficient privileges or the link points to a nonexistent file) the properties of the link itself will be used.

When the -H or -L options are in effect, any symbolic links listed as the argument of -newer will be dereferenced, and the timestamp will be taken from the file to which the symbolic link points. The same consideration applies to  $\text{-newerXY}$ ,  $\text{-newer}$  and  $\text{-cnewer}$ .

The -follow option has a similar effect to -L, though it takes effect at the point where it appears (that is, if -L is not used but -follow is, any symbolic links appearing after -follow on the command line will be dereferenced, and those before it will not).

-D debugoptions

Print diagnostic information; this can be helpful to diagnose problems with why find is not doing what you want. The list of debug options should be comma separated. Compatibility of the debug options is not guaranteed between releases of findutils. For a complete list of valid debug options, see the output of find -D help. Valid debug options include

- help Explain the debugging options
- tree Show the expression tree in its original and optimised form.
- stat Print messages as files are examined with the stat and lstat system calls. The find program tries to minimise such calls.
- opt Prints diagnostic information relating to the optimisation of the expression tree; see the -O option.
- rates Prints a summary indicating how often each predicate succeeded or failed.
- -Olevel Enables query optimisation. The find program reorders tests to speed up execution while preserving the overall effect; that is, predicates with side effects are not reordered relative to each other. The optimisations performed at each optimisation level are as follows.
	- 0 Equivalent to optimisation level 1.
	- 1 This is the default optimisation level and corresponds to the traditional behaviour. Expressions are reordered so that tests based only on the names of files (for example -name and -regex) are performed first.
	- 2 Any -type or -xtype tests are performed after any tests based only on the names of files, but before any tests that require information from the inode. On many modern versions of Unix, file types are returned by **readdir()** and so these predicates are faster to evaluate than predicates which need to stat the file first.
	- 3 At this optimisation level, the full cost-based query optimiser is enabled. The order of tests is modified so that cheap (i.e. fast) tests are performed first and more expensive ones are performed later, if necessary. Within each cost band, predicates are evaluated earlier or later according to whether they are likely to succeed or not. For  $-0$ , predicates which are likely to succeed are evaluated earlier, and for -a, predicates which are likely to fail are evaluated earlier.

The cost-based optimiser has a fixed idea of how likely any given test is to succeed. In some cases the probability takes account of the specific nature of the test (for example, -type f is assumed to be more likely to succeed than -type c). The cost-based optimiser is currently being evaluated. If it does not actually improve the performance of find, it will be removed again. Conversely, optimisations that prove to be reliable, robust and effective may be enabled at lower optimisation levels over time. However, the default behaviour (i.e. optimisation level 1) will not be changed in the 4.3.x release series. The findutils test suite runs all the tests on find at each optimisation level and ensures that the result is the same.

## EXPRESSIONS

The expression is made up of options (which affect overall operation rather than the processing of a specific file, and always return true), tests (which return a true or false value), and actions (which have side effects and return a true or false value), all separated by operators. -and is assumed where the operator is omitted.

If the expression contains no actions other than -prune, -print is performed on all files for which the expression is true.

#### OPTIONS

All options always return true. Except for -daystart, -follow and -regextype, the options affect all tests, including tests specified before the option. This is because the options are processed when the command line is parsed, while the tests don't do anything until files are examined. The -daystart, -follow and -regextype options are different in this respect, and have an effect only on tests which appear later in the command line. Therefore, for clarity, it is best to place them at the beginning of the expression. A warning is issued if you don't do this.

- -d A synonym for -depth, for compatibility with FreeBSD, NetBSD, MacOS X and Open-BSD.
- -daystart

Measure times (for -amin, -atime, -cmin, -ctime, -mmin, and -mtime) from the beginning of today rather than from 24 hours ago. This option only affects tests which appear later on the command line.

- -depth Process each directory's contents before the directory itself. The -delete action also implies -depth.
- -follow Deprecated; use the -L option instead. Dereference symbolic links. Implies -noleaf. The -follow option affects only those tests which appear after it on the command line. Unless the -H or -L option has been specified, the position of the -follow option changes the behaviour of the -newer predicate; any files listed as the argument of -newer will be dereferenced if they are symbolic links. The same consideration applies to -newer $XY$ , -anewer and -cnewer. Similarly, the -type predicate will always match against the type of the file that a symbolic link points to rather than the link itself. Using -follow causes the -lname and -ilname predicates always to return false.
- -help, --help

Print a summary of the command-line usage of find and exit.

-ignore readdir race

Normally, find will emit an error message when it fails to stat a file. If you give this option and a file is deleted between the time find reads the name of the file from the directory and the time it tries to stat the file, no error message will be issued. This also applies to files or directories whose names are given on the command line. This option takes effect at the time the command line is read, which means that you cannot search

one part of the CE lesystem with this option on and part of it with this option  $o \in (if \, y \, o \, u)$ need to do that, you will need to issue two Œnd commands instead, one with the option and one without it).

## -maxdepth levels

Descend at most levels (a non-negative integer) levels of directories below the command line arguments. -maxdepth 0 means only apply the tests and actions to the command line arguments.

## -mindepth levels

Do not apply any tests or actions at levels less than levels (a non-negatic integer). -mindepth 1 means process all Œles except the command line argumets.

-mount

Don't descend directories on other Œlesystems. An alternate name for -xdev, for compatibilit y with some other versions of Œnd.

### -noignore readdir race

Turns o‹ the e‹ect of -ignore\_readdir\_race.

-noleaf Do not optimize by assuming that directories contain 2 fewer subdirectories than their hard link count. This option is needed when searching Œlesystems that do not follow the Unix directory-link con vertion, such as CD-ROM or MS-DOS Œlesystems or AFS olume mount points. Each directory on a normal Unix Œlesystem has at least 2 hard links: its name and its `.' entry. Additionally , its subdirectories (if any) each have a `..' entry link ed to that directory . When CEnd is examining a directory after it has statted 2 few er subdirectories than the directory's link coun t, it kno ws that the rest of the entries in the directory are non-directories (`leaf' Œles in the directory tree). If only the Œles' names need to be examined, there is no need to stat them; this gives a signicEcanincrease in search speed.

### -regextype type

Changes the regular expression sytax understood by -regex and -iregex tests whic h occur later on the command line. Currently-implemented t ypes are emacs (this is the default), posix-awk, posix-basic, posix-egrep and posix-extended.

## -version, --version

Print the Œnd version number and exit.

### -warn, -nowarn

Turn warning messages on or o<. These warnings apply only to the command line usage, not to any conditions that CEnd might encounter when it searches directories. The default behaviour corresponds to -warn if standard input is a tt y, and to -no warn otherwise.

-xdev Don't descend directories on other Œlesystems.

#### **TESTS**

Some tests, for example -newerXY and -sameŒle, allo w comparison between the Œle currethy being examined and some reference Œle speciŒed on the command line. When these tests are used, the interpretation of the reference Œle is determined by the options -H, -L and -P and an y previous -follo w, but the reference Œle is only examined once, at the time the command line is parsed. If the reference CEIe cannot be examined (for example, the tat(2) system call fails for it), an error message is issued, and Œnd exits with a nonzero status.

Numeric arguments can be speciŒed as

- +n for greater than n,
- -n for less than n,
- n for exactly n.

#### -amin n

File was last accessed n mintes ago.

## -anewer Œle

File was last accessed more recelly than CEIe was modiCEed. If CEIe is a sybralic link and the -H option or the -L option is in exect, the access time of the CEIe it points to is always used.

#### -atime n

File was last accessed n\*24 hours ago. When CEnd CEgures out ho many 24-hour periods ago the Œle was last accessed, any fractional part is ignored, so to matc h -atime +1, a CEIe has to hae been accessed at least two das ago.

#### -cmin n

File's status was last changed n minutes ago.

## -cnewer Œle

File's status was last changed more recetly than Œle was modiŒed. If Œle is a symolic link and the -H option or the -L option is in e‹ect, the status-c hange time of the Œle it points to is always used.

#### -ctime n

File's status was last changed n\*24 hours ago. See the commet for -atime to understand how rounding a vects the in terpretation of  $CE$  estatus change times.

-empty File is empty and is either a regular Œle or a directory.

#### -executable

Matches Œles whic are executable and directories which are searchable (in a Œle name resolution sense). This takes into account access control lists and other permissions artefacts which the -perm test ignores. This test mak es use of the access(2) system call, and so can be fooled by NFS servers which do UID mapping (or root-squashing), since many systems implement  $access(2)$ in the client's kernel and so cannot make use of the UID mapping information held on the server. Because this test is based only on the result of the  $access(2)$ system call, there is no quarantee that a Œle for [which this te](http://chuzzlewit.co.uk/WebManPDF.pl/man:/2/access)st succeeds can actually be executed.

#### -false Always false.

#### -fstype typ[e](http://chuzzlewit.co.uk/WebManPDF.pl/man:/2/access)

File is on a Œlesystem of ype type. The valid Œlesystem ypes vary among di‹erent versions of Unix; an incomplete list of Œlesystem types that are accepted on some version of Unix or another is: ufs, 4.2, 4.3, nfs, tmp, mfs, S51K, S52K. You can use -printf with the %F directive to see the types of your Œlesystems.

-gid n File's numeric group ID is n.

#### -group gname

File belongs to group gname (rumeric group ID allo wed).

#### -ilname pattern

Like -lname, but the matc h is case insensitive. If the -L option or the -follo w option is in e‹ect, this test returns false unless the symbolic link is brok en.

#### -iname pattern

Like -name, but the matc h is case insensitive. For example, the patterns fo\*' and `F??' match the Œle names ` $\overline{6}$ o', `FOO', `foo', `fOo', etc. In these patterns, unlik e Œlename expansion by the shell, an initial '.' can be matc hed by `\*'. That is, CEnd -name \*bar will match the CEIe `.foobar'. Please note that you should quote patterns as a matter of course, otherwise the shell will expand any wildcard characters in them.

#### -inum n

File has inode number n. It is normally easier to use the -sameŒle test instead.

#### -ipath pattern

Behaves in the same way as -iwholename. This option is deprecated, so please do not use it.

#### -iregex pattern

Like -regex, but the matc h is case insensitive.

#### -iwholename pattern

Like -wholename, but the match is case insensitive.

#### -links n

File has n links.

## -lname pattern

File is a symbolic link whose contents match shell pattern pattern. The metacharacters do not treat `/' or `.' specially . If the -L option or the -follo w option is in e‹ect, this test returns false unless the symbolic link is brok en.

#### -mmin n

File's data was last modiŒed n mintes ago.

#### -mtime n

File's data was last modi $CEed$  n\*24 hours ago. See the comment for -atime to understand how rounding a vects the in terpretation of CEI emodiC Ecation times.

## -name pattern

Base of CEIe name (the path with the leading directories removed) matches shell pattern pattern. The metacharacters  $(*', '?', and '[]')$  match a '.' at the start of the base name (this is a change in Œndutils-4.2.2; see section STANDARDS CONFORMANCE below). To ignore a directory and the Œles under it, use -prune; see an example in the description of -path. Braces are not recognised as being special, despite the fact that some shells including Bash imbue braces with a special meaning in shell patterns. The Œlename matching is performed with the use of the finmatch $(3)$  library function. Don't forget to enclose the pattern in quotes in order to protect it from expansion b y the shell.

#### -newer Œle

File was modic Eed more recelly than CEIe. If CEIe [is a sy](http://chuzzlewit.co.uk/WebManPDF.pl/man:/3/fnmatch)mbolic link and the -H option or the -L option is in exect, the modic Ecation time of the CEI eit points to is always used.

### -newerXY reference

Compares the timestamp of the current Œle with reference. The reference argument is normally the name of a Œle (and one of its timestamps is used for the comparison) but it

may also be a string describing an absolute time. *X* and *Y* are placeholders for other letters, and these letters select which time belonging to how *reference* is used for the comparison.

- a The access time of the file *reference*
- B The birth time of the file *reference*
- c The inode status change time of *reference*
- m The modification time of the file *reference*
- t *reference* is interpreted directly as a time

Some combinations are invalid; for example, it is invalid for *X* to be *t*. Some combinations are not implemented on all systems; for example *B* is not supported on all systems. If an invalid or unsupported combination of *XY* is specified, a fatal error results. Time specifications are interpreted as for the argument to the -d option of GNU date. If you try to use the birth time of a reference file, and the birth time cannot be determined, a fatal error message results. If you specify a test which refers to the birth time of files being examined, this test will fail for any files where the birth time is unknown.

#### -nogroup

No group corresponds to file's numeric group ID.

-nouser

No user corresponds to file's numeric user ID.

-path *pattern*

File name matches shell pattern *pattern*. The metacharacters do not treat '/' or '.' specially; so, for example,

find . -path ./sr\*sc

will print an entry for a directory called './src/misc' (if one exists). To ignore a whole directory tree, use -prune rather than checking every file in the tree. For example, to skip the directory 'src/emacs' and all files and directories under it, and print the names of the other files found, do something like this:

find . -path ./src/emacs -prune -o -print

Note that the pattern match test applies to the whole file name, starting from one of the start points named on the command line. It would only make sense to use an absolute path name here if the relevant start point is also an absolute path. This means that this command will never match anything:

find bar -path /foo/bar/myfile -print

The predicate -path is also supported by HP-UX find and will be in a forthcoming version of the POSIX standard.

-perm *mode*

File's permission bits are exactly *mode* (octal or symbolic). Since an exact match is required, if you want to use this form for symbolic modes, you may have to specify a rather complex mode string. For example -perm  $g=w$  will only match files which have mode 0020 (that is, ones for which group write permission is the only permission set). It is more likely that you will want to use the '/' or '-' forms, for example -perm -g=w, which matches any file with group write permission. See the **EXAMPLES** section for some illustrative examples.

-perm -*mode*

All of the permission bits *mode* are set for the file. Symbolic modes are accepted in this form, and this is usually the way in which would want to use them. You must specify 'u', 'g' or 'o' if you use a symbolic mode. See the EXAMPLES section for some illustrative examples.

### -perm /mode

Any of the permission bits mode are set for the Œle. Symbolic modes are accepted in this form. You must specify `u', `g' or `o' if y ou use a symbolic mode. See the EXAMPLES section for some illustrative examples. If no permission bits in mode are set, this test matches any CEIe (the idea here is to be consisten with the beha viour of -perm -000).

### -perm +mode

Deprecated, old way of searching for CEI es with any of the permission bits in mode set. You should use -perm /mo de instead. Trying to use the `+' syn tax with sym bolic modes will yield surprising results. For example, `+u+x' is a v alid symbolic mode (equivalent to +u,+x, i.e. 0111) and will therefore not be ev aluated as -perm +mo de but instead as the exact mode speciCEer -perm mde and so it matches CEIes with exact permissions 0111 instead of Œles with any execute bit set. If y ou found this paragraph confusing, you're not alone - just use -perm /mo de. This form of the -perm test is deprecated because the POSIX speciCE cation requires the iterpretation of a leading  $\rightarrow$  as being part of a symbolic mode, and so we switched to using `/' instead.

#### -readable

Matches CEles whic are readable. This takes into account access control lists and other permissions artefacts which the -perm test ignores. This test mak es use of the access(2) system call, and so can be fooled by NFS servers which do UID mapping (or root-squashing), since many systems implement access(2)in the client's kernel and so cannot make use of the UID mapping information held on the server.

#### -regex pattern

File name matches regular expressi[on attern](http://chuzzlewit.co.uk/WebManPDF.pl/man:/2/access). This is a match on the whole path, not a seard. For example, to match a CEIe named `./fubar3', you can use the regular expression `.\*bar.' or `.\*b.\*3', but not `f.\*r3'. The regular expressions understood b y Œnd are by default Emacs Regular Expressions, but this can be changed with the -regext ype option.

## -sameŒle name

File refers to the same inode as name. When  $-L$  is in exect, this can include symbolic links.

## -size n[cwbkMG]

File uses n units of space. The follwing su Zxes can be used:

- `b' for 512-byte blocks (this is the default if no suŽx is used)
- `c' for bytes
- `w' for t wo-byte words
- `k' for Kilob ytes (units of 1024 bytes)
- `M' for Megabytes (units of 1048576 bytes)
- `G' for Gigabytes (units of 1073741824 bytes)

The size does not count indirect bloc ks, but it does count blocks in sparse Œles that are not actually allocated. Bear in mind that the `%k' and `%b' format speciŒers of -prin tf handle sparse Œles diveretly. The `b' suZx alw ays denotes 512-byte blocks and never 1 Kilobyte blocks, which is di‹erent to the behaviour of -ls.

-true Always true.

-type c File is of t ype c:

b block (bu<sup>(ered</sup>) special

- c character (unbu‹ered) special
- d directory
- p named pipe (FIFO)
- f regular Œle
- l symbolic link; this is nev er true if the -L option or the -follo w option is in e‹ect, unless the symbolic link is brok en. If you want to search for symbolic links when -L is in e‹ect, use -xt ype.
- s socket
- D door (Solaris)

-uid n File's numeric user ID is n.

## -used n

File was last accessed n das after its status was last changed.

## -user uname

File is owned by user uname (numeric user ID allowed).

## -wholename pattern

See -path. This alternative is less portable than -path.

## -writable

Matches CE les whic are writable. This tak es into account access control lists and other permissions artefacts which the -perm test ignores. This test mak es use of the access(2) system call, and so can be fooled by NFS servers which do UID mapping (or root-squashing), since many systems implement  $access(2)$  in the client's kernel and so cannot make use of the UID mapping information held on the server.

## -xtype c

The same as -type unless the Œle is a sybolic link. F or symbolic links: if the -H or -P option was speci $\mathsf{CEed}$ , true if the  $\mathsf{CE}$  is a link to a  $\mathsf{CE}$  of the  $\mathsf{CE}$ . if the  $\mathsf{LC}$  option has been given, true if c is `l'. In other w ords, for symbolic links, -xt ype checks the type of the Œle that -t ype does not check.

# A CTIONS

-delete Delete Œles; true if removal succeeded. If the removal failed, an error message is issued. If -delete fails, Œnd's exit status will be nonzero (when it ev entually exits). Use of -delete automatically turns on the -depth option.

Warnings: Don't forget that the Œnd command line is ev aluated as an expression, so putting -delete Œrst will mak e Œnd try to delete everything below the starting poin ts you speciCEed. When testing a CEnd command line that ou later intend to use with -delete, y ou should explicitly specify -depth in order to a void later surprises. Because -delete implies -depth, y ou cannot usefully use -prune and -delete together.

# -exec **command** ;

Execute command; true if 0 status is returned. All follo wing arguments to CEnd are taken to be arguments to the command until an argument consisting of `;' is encountered. The string  ${}^{2}$  is replaced b y the current Œle name being processed evywhere it occurs in the arguments to the command, not just in argumen ts where it is alone, as in some versions of Œnd. Both of these constructions might need to be escaped (with a `') or quoted to protect them from expansion by the shell. See the EXAMPLES section for examples of the use of the -exec option. The speci $CE$ ed command is run once for damatched  $CE$ le. The command is executed in the starting directory. There are unavoidable security

problems surrounding use of the -exec action; you should use the -execdir option instead.

-exec *command*  $\{\}$  +

This variant of the -exec action runs the specified command on the selected files, but the command line is built by appending each selected file name at the end; the total number of invocations of the command will be much less than the number of matched files. The command line is built in much the same way that xargs builds its command lines. Only one instance of '{}' is allowed within the command. The command is executed in the starting directory.

- -execdir *command* ;
- $-$ execdir *command*  $\{\}$  +

Like -exec, but the specified command is run from the subdirectory containing the matched file, which is not normally the directory in which you started find. This a much more secure method for invoking commands, as it avoids race conditions during resolution of the paths to the matched files. As with the -exec action, the  $+$  form of -execdir will build a command line to process more than one matched file, but any given invocation of *command* will only list files that exist in the same subdirectory. If you use this option, you must ensure that your \$PATH environment variable does not reference '.'; otherwise, an attacker can run any commands they like by leaving an appropriatelynamed file in a directory in which you will run -execdir. The same applies to having entries in \$PATH which are empty or which are not absolute directory names.

- -fls *file* True; like -ls but write to *file* like -fprint. The output file is always created, even if the predicate is never matched. See the UNUSUAL FILENAMES section for information about how unusual characters in filenames are handled.
- -fprint *file*

True; print the full file name into file *file*. If *file* does not exist when find is run, it is created; if it does exist, it is truncated. The file names ''/dev/stdout'' and ''/dev/stderr'' are handled specially; they refer to the standard output and standard error output, respectively. The output file is always created, even if the predicate is never matched. See the UNUSUAL FILENAMES section for information about how unusual characters in filenames are handled.

-fprint0 *file*

True; like -print0 but write to *file* like -fprint. The output file is always created, even if the predicate is never matched. See the UNUSUAL FILENAMES section for information about how unusual characters in filenames are handled.

-fprintf *file format*

True; like -printf but write to *file* like -fprint. The output file is always created, even if the predicate is never matched. See the UNUSUAL FILENAMES section for information about how unusual characters in filenames are handled.

- -ls True; list current file in ls -dils format on standard output. The block counts are of 1K blocks, unless the environment variable POSIXLY\_CORRECT is set, in which case 512-byte blocks are used. See the UNUSUAL FILENAMES section for information about how unusual characters in filenames are handled.
- -ok *command* ;

Like **-exec** but ask the user first. If the user agrees, run the command. Otherwise just return false. If the command is run, its standard input is redirected from /dev/null.

The response to the prompt is matched against a pair of regular expressions to determine if it is an affirmative or negative response. This regular expression is obtained from the system if the 'POSIXLY\_CORRECT' environment variable is set, or otherwise from find's message translations. If the system has no suitable definition, find's own definition will be used. In either case, the interpretation of the regular expression itself will be affected by the environment variables 'LC\_CTYPE' (character classes) and 'LC\_COL-LATE' (character ranges and equivalence classes).

-okdir *command* ;

Like -execdir but ask the user first in the same way as for  $-ok$ . If the user does not agree, just return false. If the command is run, its standard input is redirected from /dev/null.

- -print True; print the full file name on the standard output, followed by a newline. If you are piping the output of find into another program and there is the faintest possibility that the files which you are searching for might contain a newline, then you should seriously consider using the -print0 option instead of -print. See the UNUSUAL FILE-NAMES section for information about how unusual characters in filenames are handled.
- -print0 True; print the full file name on the standard output, followed by a null character (instead of the newline character that -print uses). This allows file names that contain newlines or other types of white space to be correctly interpreted by programs that process the find output. This option corresponds to the -0 option of xargs.
- -printf *format*

True; print *format* on the standard output, interpreting " escapes and  $\%$ " directives. Field widths and precisions can be specified as with the 'printf' C function. Please note that many of the fields are printed as %s rather than %d, and this may mean that flags don't work as you might expect. This also means that the '-' flag does work (it forces fields to be left-aligned). Unlike -print, -printf does not add a newline at the end of the string. The escapes and directives are:

- a Alarm bell.
- b Backspace.
- c Stop printing from this format immediately and flush the output.
- f Form feed.
- n Newline.
- r Carriage return.
- t Horizontal tab.
- v Vertical tab.
- 0 ASCII NUL.

A literal backslash ('').

NNN The character whose ASCII code is NNN (octal).

A '' character followed by any other character is treated as an ordinary character, so they both are printed.

- %% A literal percent sign.
- %a File's last access time in the format returned by the C 'ctime' function.
- $% A k$  File's last access time in the format specified by k, which is either ' $@$ ' or a directive for the C 'strftime' function. The possible values for *k* are listed below; some of them might not be available on all systems, due to differences in 'strftime'

between systems.

@ seconds since Jan. 1, 1970, 00:00 GMT, with fractional part.

Time Œelds:

- H hour (00..23)
- I hour (01..12)
- k hour ( 0..23)
- l hour ( 1..12)
- M minute (00..59)
- p locale's AM or PM
- r time, 12-hour (hh:mm:ss [AP]M)
- S Second (00.00 .. 61.00). There is a fractional part.
- T time, 24-hour (hh:mm:ss)
- + Date and time, separated by `+', for example `2004-04-28+22:22:05.0'. This is a GNU extension. The time is giv en in the current timezone (which may be a vected by setting the  $TZ$  en vironment variable). The seconds Œeld includes a fractional part.
- X locale's time representation (H:M:S)
- Z time zone (e.g., EDT), or nothing if no time zone is determinable

Date Œelds:

- a locale's abbreviated weekday name (Sun..Sat)
- A locale's full weekday name, variable length (Sunday..Saturday)
- b locale's abbreviated month name (Jan..Dec)
- B locale's full month name, variable length (January..December)
- c locale's date and time (Sat Nov 04 12:02:33 EST 1989). The format is the same as for  $ctime(3)$  and so to preserve compatibility with that format, there is no fractional part in the seconds Œeld.
- d day of month (01..31)
- D date (mm/d[d/yy\)](http://chuzzlewit.co.uk/WebManPDF.pl/man:/3/ctime)
- h same as b
- j day of year (001..366)
- m month (01..12)
- U week number of year with Sunday as Œrst day of week (00..53)
- w day of week (0..6)
- W week number of year with Monday as Œrst day of week (00..53)
- x locale's date represetation (mm/dd/yy)
- y last two digits of year (00..99)
- Y year (1970...)
- %b The amount of disk space used for this Œle in 512-byte blocks. Since disk space is allocated in multiples of the Œlesystem blok size this is usually greater than %s/512, but it can also be smaller if the Œle is a sparse Œle.
- %c File's last status change time in the format returned by the C 'ctime' function.
- %C*k* File's last status change time in the format specified by *k*, which is the same as for %A.
- %d File's depth in the directory tree; 0 means the file is a command line argument.
- %D The device number on which the file exists (the st\_dev field of struct stat), in decimal.
- %f File's name with any leading directories removed (only the last element).
- %F Type of the filesystem the file is on; this value can be used for -fstype.
- %g File's group name, or numeric group ID if the group has no name.
- %G File's numeric group ID.
- %h Leading directories of file's name (all but the last element). If the file name contains no slashes (since it is in the current directory) the %h specifier expands to ..
- %H Command line argument under which file was found.
- %i File's inode number (in decimal).
- %k The amount of disk space used for this file in 1K blocks. Since disk space is allocated in multiples of the filesystem block size this is usually greater than  $\%s/1024$ , but it can also be smaller if the file is a sparse file.
- %l Object of symbolic link (empty string if file is not a symbolic link).
- %m File's permission bits (in octal). This option uses the 'traditional' numbers which most Unix implementations use, but if your particular implementation uses an unusual ordering of octal permissions bits, you will see a difference between the actual value of the file's mode and the output of %m. Normally you will want to have a leading zero on this number, and to do this, you should use the  $\#$  flag (as in, for example,  $\mathcal{C}_{\pm}$  m').
- %M File's permissions (in symbolic form, as for ls). This directive is supported in findutils 4.2.5 and later.
- $\%$ n Number of hard links to file.
- %p File's name.
- %P File's name with the name of the command line argument under which it was found removed.
- %s File's size in bytes.
- %S File's sparseness. This is calculated as (BLOCKSIZE\*st\_blocks / st\_size). The exact value you will get for an ordinary file of a certain length is system-dependent. However, normally sparse files will have values less than 1.0, and files which use indirect blocks may have a value which is greater than 1.0. The value used for BLOCKSIZE is system-dependent, but is usually 512 bytes. If the file size is zero, the value printed is undefined. On systems which lack support for st\_blocks, a file's sparseness is assumed to be 1.0.
- $% t$  File's last modification time in the format returned by the C 'ctime' function.
- %T*k* File's last modification time in the format specified by *k*, which is the same as for  $%A.$
- %u File's user name, or numeric user ID if the user has no name.
- %U File's numeric user ID.
- $\%$ y File's type (like in **ls** -**l**), U=unknown type (shouldn't happen)

 $\%Y$  File's type (like  $\%y$ ), plus follow symlinks: L=loop, N=nonexistent

A '%' character followed by any other character is discarded, but the other character is printed (don't rely on this, as further format characters may be introduced). A '%' at the end of the format argument causes undefined behaviour since there is no following character. In some locales, it may hide your door keys, while in others it may remove the final page from the novel you are reading.

The  $\%$ m and  $\%$ d directives support the  $\#$ , 0 and + flags, but the other directives do not, even if they print numbers. Numeric directives that do not support these flags include G, U, b, D, k and n. The  $\cdot$ -' format flag is supported and changes the alignment of a field from right-justified (which is the default) to left-justified.

See the UNUSUAL FILENAMES section for information about how unusual characters in filenames are handled.

- -prune True; if the file is a directory, do not descend into it. If -depth is given, false; no effect. Because -delete implies -depth, you cannot usefully use -prune and -delete together.
- -quit Exit immediately. No child processes will be left running, but no more paths specified on the command line will be processed. For example, find /tmp/foo /tmp/bar -print -quit will print only /tmp/foo. Any command lines which have been built up with -execdir  $\ldots$  {} + will be invoked before find exits. The exit status may or may not be zero, depending on whether an error has already occurred.

## UNUSUAL FILENAMES

Many of the actions of find result in the printing of data which is under the control of other users. This includes file names, sizes, modification times and so forth. File names are a potential problem since they can contain any character except '0' and '/'. Unusual characters in file names can do unexpected and often undesirable things to your terminal (for example, changing the settings of your function keys on some terminals). Unusual characters are handled differently by various actions, as described below.

## -print0, -fprint0

Always print the exact filename, unchanged, even if the output is going to a terminal.

- -ls, -fls Unusual characters are always escaped. White space, backslash, and double quote characters are printed using C-style escaping (for example  $(f, \cdot)$ ). Other unusual characters are printed using an octal escape. Other printable characters (for -ls and -fls these are the characters between octal 041 and 0176) are printed as-is.
- -printf, -fprintf

If the output is not going to a terminal, it is printed as-is. Otherwise, the result depends on which directive is in use. The directives  $\emptyset$ D,  $\%$ F,  $\%$ g,  $\%$ G,  $\%$ H,  $\%$ Y, and  $\%$ y expand to values which are not under control of files' owners, and so are printed as-is. The directives %a, %b, %c, %d, %i, %k, %m, %M, %n, %s, %t, %u and %U have values which are under the control of files' owners but which cannot be used to send arbitrary data to the terminal, and so these are printed as-is. The directives %f, %h, %l, %p and %P are quoted. This quoting is performed in the same way as for GNU ls. This is not the same quoting mechanism as the one used for -ls and -fls. If you are able to decide what format to use for the output of find then it is normally better to use '0' as a terminator than to use newline, as file names can contain white space and newline characters. The setting of the 'LC\_CTYPE' environment variable is used to determine which characters need to be quoted.

## -print, -fprin t

Quoting is handled in the same way as for -prin tf and -fprin tf. If y ou are using Œnd in a script or in a situation where the matc hed Œles mighhave arbitrary names, you should consider using -print0 instead of -prin t.

The -ok and -okdir actions prin t the current Œlename as-is. This ma change in a future release.

## OPERA TORS

Listed in order of decreasing precedence:

( expr )

Force precedence. Since pareneses are special to the shell, you will normally need to quote them. Many of the examples in this manual page use bakslashes for this purpose: `(...)' instead of `(...)'.

! expr True if expr is false. This character will also usually need protection from interpretation by the shell.

#### -not expr

Same as ! expr, but not POSIX compliant.

## expr1 expr2

Two expressions in a row are taken to be joined with an implied and; expr2 is not evaluated if expr1 is false.

#### expr1 -a expr2

Same as expr1 expr2.

expr1 -and expr2

Same as expr1 expr2, but not POSIX compliart.

expr1 -o expr2

Or; expr2 is not evaluated if expr1 is true.

### expr1 -or expr2

Same as expr1 -o expr2, but not POSIX compliant.

#### expr1 , expr2

List; both expr1 and expr2 are always evaluated. The value of expr1 is discarded; the value of the list is the v alue of expr2. The comma operator can be useful for searbing for several diverent types of thing, but tra versing the Œlesystem hieratry only once. The -fprin tf action can be used to list the various matched items into several di‹erent output Œles.

# STAND ARDS CONF ORMANCE

For closest compliance to the POSIX standard, you should set the POSIXLY\_CORRECT environment variable. The following options are speciŒed in the POSIX standard (IEEE Std 1003.1, 2003 Edition):

- -H This option is supported.
- -L This option is supported.
- -name This option is supported, but POSIX conformance depends on the POSIX conformance of the system's famatch(3) library function. As of CEndutils-4.2.2, shell metacharacters ( $\cdot$ , `?' or `[]' for example) will matc h a leading `.', because IEEE PASC interpretation 126

requires this. This is a change from previous versions of Œndutils.

- -t ype Supported. POSIX speciŒes `b', `c', `d', `l', `p', `f' and `s'. GNU Œnd also supports `D', representing a Door, where the OS provides these.
- -ok Supported. Interpretation of the response is according to the yes and no patterns selected by setting the `LC\_MESSAGES' environment variable. When the `POSIXLY\_COR-RECT' environment variable is set, these patterns are taken system's deŒnition of a positive (yes) or negative (no) response. See the system's documentation for nl langinfo(3)  $\overline{a}$ , in particular YESEXPR and NOEXPR. When `POSIXL Y\_CORRECT' is not set, the patterns are instead taken from Œnd's own message catalogue.

## -new er

Supported. If the CEIe speciCEed is a symplic link, it is alw ays derefe[renced. This is a](http://chuzzlewit.co.uk/WebManPDF.pl/man:/3/nl_langinfo) change from previous behaviour, which used to take the relevant time from the sym bolic link; see the HISTORY section below.

-perm Supported. If the POSIXL Y\_CORRECT environment variable is not set, some mode arguments (for example +a+x) whic h are not valid in POSIX are supported for bac kward-compatibilit y.

## Other predicates

The predicates -atime, -ctime, -depth, -group, -links, -m time, -nogroup, -nouser, -prin t, -prune, -size, -user and -xdev are all supported.

The POSIX standard speci $CE$ es paretheses  $\dot{ }$ ,  $\dot{ }$ ,  $\dot{ }$ , negation  $\dot{ }$ ! and the `and' and `or' operators ( -a, -o).

All other options, predicates, expressions and so forth are extensions beynd the POSIX standard. Many of these extensions are not unique to GNU CEnd, have wer.

The POSIX standard requires that Œnd detects loops:

The CEnd utility shall detect inCEnite loops; that is, ertering a previously visited directory that is an ancestor of the last CEIe encoutered. When it detects an inCEnite loop, CEnd shall write a diagnostic message to standard error and shall either recover its position in the hierarchy or terminate.

GNU CEnd complies with these requiremets. The link count of directories which contain entries which are hard links to an ancestor will often be lo wer than they otherwise should be. This can mean that GNU Œnd will sometimes optimise away the visiting of a subdirectory whic h is actually a link to an ancestor. Since CEnd does not actually eter such a subdirectory, it is allo wed to avoid emitting a diagnostic message. Although this behaviour may be somewhat confusing, it is unlikely that anybody actually depends on this behaviour. If the leaf optimisation has been turned o $\epsilon$ with -noleaf, the directory en try will alw ays be examined and the diagnostic message will be issued where it is appropriate. Symbolic links cannot be used to create Œlesystem cycles as stuc but if the -L option or the -follo w option is in use, a diagnostic message is issued when Œnd encounters a loop of symbolic links. As with loops containing hard links, the leaf optimisation will often mean that Œnd knows that it doesn't need to call stat() or chdir() on the sym bolic link, so this diagnostic is frequently not necessary.

The -d option is supported for compatibilit y with v arious BSD systems, but you should use the POSIX-compliant option -depth instead.

The POSIXLY CORRECT environment variable does not a sect the behaviour of the -regex or -iregex tests because those tests aren't speciŒed in the POSIX standard.

# ENVIR ONMENT V ARIABLES

LANG Provides a default value for the internationalization y ariables that are unset or null.

## LC\_ALL

If set to a non-empty string value, override the values of all the other internationalization variables.

## LC\_COLLATE

The POSIX standard speciCE is that this variable a vects the pattern matc hing to be used for the -name option. GNU Œnd uses thefnmatch(3) library function, and so support for `LC\_COLLATE' depends on the system library. This variable also a‹ects the interpretation of the response to -ok; while the `LC\_MESSAGES' variable selects the actual pattern used to interpret the response to -ok, the in terpretation of any bracket expressions in the pattern will be a vected b  $y$  'LC COLLA [TE'.](http://chuzzlewit.co.uk/WebManPDF.pl/man:/3/fnmatch)

## LC\_CTYPE

This variable a $\epsilon$ ects the treatment of character classes used in regular expressions and also with the -name test, if the system's fnmatch(3) library function supports this. This variable also a‹ects the interpretation of any character classes in the regular expressions used to interpret the response to the prompt issued by -ok. The `LC\_CTYPE' en vironment variable will also a‹ect whic h characters are considered to be unprintable when Œlenames are printed; see the section UNUS[UAL FILENA](http://chuzzlewit.co.uk/WebManPDF.pl/man:/3/fnmatch)MES.

# LC\_MESSAGES

Determines the locale to be used for internationalised messages. If the `POSIXLY` COR-RECT' environment variable is set, this also determines the interpretation of the response to the prompt made by the -ok action.

## **NLSPATH**

Determines the location of the internationalisation message catalogues.

PATH  $A$  (ects the directories which are searched to  $C$  End the executables inoked by -exec, -execdir, -ok and -okdir.

## POSIXLY\_CORRECT

Determines the block size used by -ls and -•s. If POSIXL Y CORRECT is set, bloc ks are units of 512 bytes. Otherwise they are units of 1024 bytes.

Setting this variable also turns o< w arning messages (that is, implies -nowarn) b y default, because POSIX requires that apart from the output for -ok, all messages prin ted on stderr are diagnostics and must result in a non-zero exit status.

When POSIXLY\_CORRECT is not set, -perm +zzz is treated just lik e -perm /zzz if +zzz is not a valid symbolic mode. When POSIXLY\_CORRECT is set, such constructs are treated as an error.

When POSIXLY CORRECT is set, the response to the prompt made by the -ok action is interpreted according to the system's message catalogue, as opposed to according to Œnd's own message translations.

TZ A‹ects the time zone used for some of the time-related format directiv es of -prin tf and -fprin tf.

# EXAMPLES

Œnd /tmp -name core -t ype f -prin t | xargs /bin/rm -f

Find CE les named core in or below the directory /tmp and delete them. Note that this will w ork incorrectly if there are any Œlenames cotaining newlines, single or double quotes, or spaces.

Œnd /tmp -name core -t ype f -prin t0 | xargs -0 /bin/rm -f

Find CEles named core in or below the directory /tmp and delete them, processing CElenames in such a way that CEIe or directory names containing single or double quotes, spaces or newlines are correctly handled. The -name test comes before the -type test in order to avoid having to call stat(2) on every CEIe.

Œnd . -t ype f -exec Œle {} ;

Runs `Œle' on eury Œle in or below the current directory. Notice that the braces are enclosed in [single q](http://chuzzlewit.co.uk/WebManPDF.pl/man:/2/stat)uote marks to protect them from in terpretation as shell script punctuation. The semicolon is similarly protected by the use of a backslash, though single quotes could have been used in that case also.

Œnd /

( -perm -4000 -fprin tf /root/suid.txt %#m %u %pn ) , ( -size +100M -fprin tf /root/big.txt %-10s %pn )

Traverse the Œlesystem just once, listing setuid Œles and directorieston/root/suid.txt and large CEles ito /root/big.txt.

Œnd \$HOME -m time 0

Search for CEles in your home directory which have been modiCE ed in the last wenty-four hours. This command works this way because the time since eab CEIe was last modiCEed is divided  $\mathfrak{y}$  24 hours and any remainder is discarded. That means that to match -m time 0, a Œle will ha ve to have a modiCE cation in the past which is less than 24 hours ago.

Œnd /sbin /usr/sbin -executable ! -readable -prin t

Search for CE les which are executable but not readable.

Œnd . -perm 664

Search for CEles whib have read and write permission for their owner, and group, but which other users can read but not write to. Files which meet these criteria but have other permissions bits set (for example if someone can execute the CEIe) will not be matced.

Œnd . -perm -664

Search for CEles which have read and write permission for their owner and group, and which other users can read, without regard to the presence of any extra permission bits (for example the executable bit). This will matc h a CE le white has mode 0777, for example.

Œnd . -perm /222

Search for Œles whib are writable by somebody (their owner, or their group, or an ybody else).

Œnd . -perm /220 Œnd . -perm /u+w,g+w Œnd . -perm /u=w,g=w

All three of these commands do the same thing, but the Œrst one uses the octal represetation of the Œle mode, and the other two use the symbolic form. These commands all searb for Œles whib are writable by either their o wner or their group. The Œles don't have to be writable by both the owner and group to be matched; either will do.

Œnd . -perm -220 Œnd . -perm -g+w,u+w Both these commands do the same thing; searb for Œles whib are writable by both their o wner and their group.

Œnd . -perm -444 -perm /222 ! -perm /111 Œnd . -perm -a+r -perm /a+w ! -perm /a+x

These two commands both searth for CEles that are readable for everybody ( $-$ perm  $-444$  or -perm -a+r), ha ve at least one write bit set ( -perm /222 or -perm /a+w) but are not executable for anybody ( ! -perm /111 and ! -perm /a+x respectiv ely).

cd /source-dir CEnd . -name .snapshot -prune -o  $($  ! -name  $\alpha$  -prin t0  $)$ cpio -pmd0 /dest-dir

This command copies the contents of /source-dir to /dest-dir, but omits Œles and directories named .snapshot (and anything in them). It also omits Œles or directories whose name ends in  $\sim$ , but not their con tents. The construct -prune -o ( ... -prin t0) is quite common. The idea here is that the expression before -prune matc hes things which are to be pruned. However, the -prune action itself returns true, so the follo wing -o ensures that the right hand side is evaluated only for those directories which didn't get pruned (the con tents of the pruned directories are not even visited, so their contents are irrelevant). The expression on the right hand side of the -o is in parentheses only for clarity. It emphasises that the -prin t0 action tak es place only for things that didn't ha ve -prune applied to them. Because the default `and' condition between tests binds more tightly than -o, this is the default an yway, but the parentheses help to show what is going on.

CEnd repo/-exec test -d  $\}$ .svn -o -d  $\}$ .git -o -d  $\}$ /CVS; -prin t -prune

Given the following directory of projects and their associated SCM administrativ e directories, perform an eZcient search for the projects' roots:

repo/project1/CVS repo/gn u/project2/.svn repo/gn u/project3/.svn repo/gn u/project3/src/.svn repo/project4/.git

In this example, -prune prev ents unnecessary descetrin to directories that have already been discovered (for example we do not search project3/src because we already found project3/.svn), but ensures sibling directories (project2 and project3) are found.

# EXIT ST ATUS

CEnd exits with status 0 if all CEles are processed successfull weater than 0 if errors occur. This is deliberately a very broad description, but if the return v alue is non-zero, you should not rely on the correctness of the results of Œnd.

## SEE ALSO

```
\text{locate}(1), \text{locatedb}(5), \text{updatedb}(1), \text{2}, \text{2}, \text{2}, \text{1}, \text{1}, \text{1}, \text{1}, \text{1}, \text{1}, \text{1}, \text{1}, \text{1}, \text{1}, \text{1}, \text{2}, \text{1}, \text{2}, \text{1}, \text{2}, \text{1}, \text{lstat(2) , ls(1) , prin tf(3) , strftime(3) , ctime(3) , Finding Files (on-line in Info, or prin ted).
```
## HISTOR Y

As of Œndutils-4.2.2, shell metataracters ('\*', '?' or `[]' for example) used in [Œlename pa](http://chuzzlewit.co.uk/WebManPDF.pl/man:/7/regex)[tterns wil](http://chuzzlewit.co.uk/WebManPDF.pl/man:/2/stat)l [match a le](http://chuzzlewit.co.uk/WebManPDF.pl/man:/1/locate)[ading](http://chuzzlewit.co.uk/WebManPDF.pl/man:/1/ls) `.', becau[se IEEE POSI](http://chuzzlewit.co.uk/WebManPDF.pl/man:/3/strftime)[X interpreta](http://chuzzlewit.co.uk/WebManPDF.pl/man:/1/xargs)[tion 126 req](http://chuzzlewit.co.uk/WebManPDF.pl/man:/1/chmod)[uires this.](http://chuzzlewit.co.uk/WebManPDF.pl/man:/3/fnmatch)

[The synta](http://chuzzlewit.co.uk/WebManPDF.pl/man:/2/lstat)x -pe[rm +MODE](http://chuzzlewit.co.uk/WebManPDF.pl/man:/3/printf) w as dep[recated in](http://chuzzlewit.co.uk/WebManPDF.pl/man:/3/ctime) Œndutils-4.2.21, in favour of -perm /MODE. As of Œndutils-4.3.3, -perm /000 no w matches all Œles instead of none.

Nanosecond-resolution timestamps were implemented in Œndutils-4.3.3.

As of Œndutils-4.3.11, the -delete action sets Œnd's exit status to a nonzero value when it fails. However, CEnd will not exit immediately. Previously, CEnd's exit status was una ected by the failure of -delete.

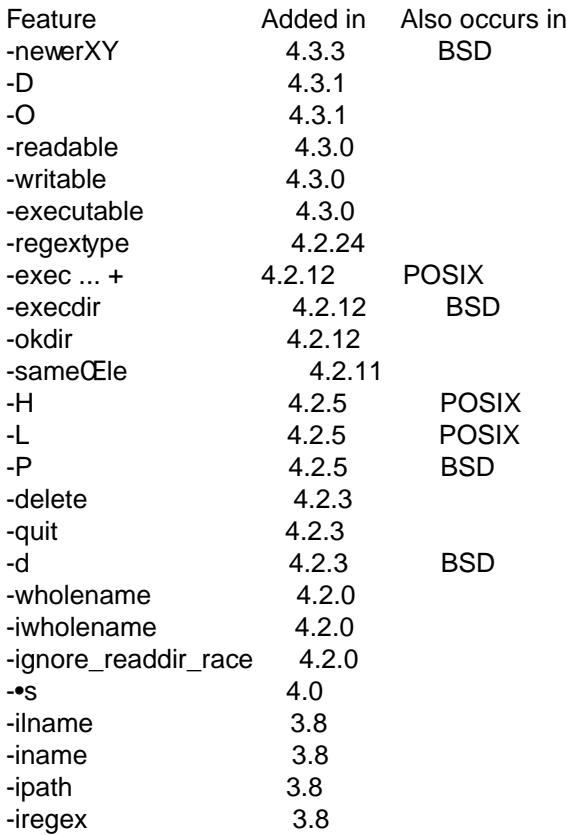

## NON-BUGS

\$ Œnd . -name \*.c -prin t

Œnd: paths must precede expression

Usage: CEnd [-H] [-L] [-P] [-Olevel] [-D help|tree|searb|stat|rates|opt|exec] [path...] [expression]

This happens because \*.c has been expanded the shell resulting in Œnd actually receiving a command line like this:

CEnd . -name bigram.c code.c frcode.c locate.c -prin t

That command is of course not going to work. Instead of doing things this w ay, you should enclose the pattern in quotes or escape the wildcard: \$ Œnd . -name \*.c -prin t

## BUGS

There are security problems inherent in the behaviour that the POSIX standard speciŒes for Œnd, which therefore cannot be Œxed. For example, the -exec action is inherently insecure, and -execdir should be used instead. Please see Finding Files for more information.

The environment variable LC\_COLLA TE has no e<sub>sect</sub> on the -ok action.

The best way to report a bug is to use the form at http://sa vannah.gru.org/bugs/?group=Œndutils.

The reason for this is that y ou will then be able to trac k progress in Œxing the problem. Other commerts about  $C\text{End}(1)$  and about the CEndutils package in general can be sento the bug-CEndu[tils](http://savannah.gnu.org/bugs/?group=findutils.) mailing list. To join the list, send email to bug-Œndutils-request@gnu.cg.